# **BAB III**

# **METODE PENELITIAN**

#### **A. Pendekatan dan Jenis Penelitian**

Pendekatan penelitian yang peneliti gunakan dalam penelitian ini adalah pendekatan kuantitatif. Pendekatan kuantitatif dilakukan dengan mengumpulkan, mengolah, menganalisis dan menyajikan data yang dikualifikasikan berdasarkan objek yang telah ditentukan.<sup>91</sup> Penelitian asosiatif menjadi jenis penelitian yang penulis gunakan dalam melakukan peneltian. Maksud peneliti menggunakan jenis penelitian asosiatif sebab penelitian ini bertujuan untuk mengetahui bagaimana hubungan antar variabel yaitu antara variabel *input* dan *output* terhadap efisiensi kinerja Bank Syariah Bukopin, maupun hubungan variabel independen FDR, NPF, CAR, ROA dan *Size* terhadap variabel dependen efisiensi kinerja Bank Syariah Bukopin.

### **B. Populasi, Sampling dan Sampel Penelitian**

 $\overline{a}$ 

Objek dari penelitian ini adalah Bank Syariah Bukopin dengan penggunaan data skunder berupa laporan keuangan, sehingga populasi pada penelitian ini adalah seluruh laporan keuangan yang telah di publikasikan oleh Bank Syariah Bukopin sejak pertama kali dipublikasikan pada tahun 2008 hingga saat ini tahun 2021. Keterbatasan peneliti dalam melakukan

<sup>91</sup> John W. Creswell, *Research Design Pendekatan Metode Kuanlitatif, Kuantitatif, Dan Campuran,* (Yogyakarta: Pustaka Pelajar, 2019), hal. 5

penelitian membuat peneliti harus mentukan sampel penelitian dengan menggunakan teknik sampling.

Teknik sampling yang peneliti gunakan dalam menentukan sampel adalah teknik *Nonpropability sampling* dengan pendekatan *purposive sampling,* sehingga dalam pemilihan sampel peneliti tidak memberikan peluang secara merata bagi seluruh anggota populasi untuk terpilih menjadi sampel penelitian. Dalam pemilihan sampel pada penelitian ini dilakukan berdasarkan kehendak penelitian yang bersifat objektif yang didasarkan pada tujuan penelitian maupun permasalahan-permasalah yang ada dalam penelitian ini.

Berdasarkan tujuan penelitian maupun masalah penelitian, peneliti menentukan sampel laporan keuaangan Bank Syariah Bukopin dengan rentan waktu 6 tahun terakhir. Sampel penelitian ini yaitu laporan keuangan yang disajikan dalam bentuk laporan triwulan Bank Syriah Bukopin dalam periode 2015 hingga 2021. Dalam periode waktu 2015-2021 penelitian ini menggunakan sampel sebanyak 26 data laporan triwulan

## **C. Sumber Data, Variabel Penelitian dan Skala Pengukuran**

Data penelitian yang digunakan bersumber dari data skunder yang telah disajikan dalam bentuk laporan keuangan bank syariah. Data skunder yang dimaksud adalah data skunder dengan bentuk data kuantitatif yang bersumber dari Bank Syariah Bukopin dengan periode yang digunakan mulai tahun 2015-2021. Data laporan keuangan bersumber dari laporan keuangan triwulan yang dipublikasikan dalam website resmi Bank Syariah Bukopin [\(www.syariahbukopin.go.id\)](http://www.syariahbukopin.go.id/) pada bulan Maret, Juni, September, dan Desember.

Variabel yang peneliti gunakan dalam penelitian ini terdiri dari 4 macam variabel yang diantaranya adalah variabel input, variabel output, variabel dependen dan variabel independen. Variabel input dan variabel output dalam penelitian ini merupakan variabel yang digunakan untuk mencari variabel dependen yaitu efisiensi kinerja. Variabel *input* terdiri dari biaya tenaga kerja, biaya operasional, biaya overhead dan dana pihak ketiga. Variabel *output* terdiri dari pendapatan operasional, pendapatan *fee base income* dan pembiayaan. Sedangkan variabel independen dalam penelitian ini adalah FDR, NPF, ROA, CAR, dan *Size.*

Data yang peneliti gunakan dalam pengujian masing-masing variabel pada penelitian ini seluruhnya memiliki jenis skala yang sama yaitu skala rasio. Dalam skala rasio data yang digunkan dalam penelitian ini dapat dibedakan, diurutkan, mempunyai jarak tertentu, dan bisa dibandingkan. Lebih lanjut skala rasio dapat menggambarkan nilai yang sebenarnya dan juga memiliki nilai 0 mutlak.<sup>92</sup>

 $\overline{a}$ 

<sup>92</sup> Dergibson Siagian dan Sugiarto, *Metode Statistika Untuk Bisnis Dan Ekonomi,* (Jakarta: Gramedia Pustaka Utama, 2006), hal. 23.

#### **D. Teknik Pengumpulan Data**

Pada penelitian ini peneliti tidak mengambil data secara langsung pada narasumber namun menggunakan data skunder yang telah tersedia, sehingga berdasarkan jenis data tersebut peneliti dalam mengumpulkan data didasarkan pada teknik dokumentasi. Penerapan teknik dokumentasi oleh peneliti dilakukan dengan cara mendownload dan mengumpulkan laporan keuangan triwulan Bank Syariah Bukopin sejak bulan Maret 2015 hingga Juni 2021 yang kemudian peneliti olah data tersebut pada *microsoft excel* dengan disesuaikan pada kebutuhan peneliti.

## **E. Teknik Analisis Data**

Pengolahan data yang dilakukan peneliti menggunakan dua pendekatan teknik analisis, yakni dengan *Data Envelopment Analysis* dan analisis regresi linier berganda. Berdasarkan dua teknik analisis yang peneliti gunakan, secara operasional penelitian ini diakukan dengan tahan-tahapan sebagai berikut:

#### **1.** *Data Envelopment Analysis*

#### a. Metode *Data Envelopment Analysis CCR*

DEA merupakan salah satu metode pengukuran efisiensi dengan teknik non-parametrik yang mampu menunjukkan nilai relatif sebuah organisasi terhadap organisasi lain. Dalam metode DEA organisasi pengukuran disebut dengan unit pengambilan keputusan/*decision making unit* (DMU). Salah satu model pengukuran efisiensi menggunakan metode DEA adalah model pengukuran CCR. Model CCR dikembangkan oleh Charnes, Cooper, dan Rhodes (1978) yang mengasumsikan bahwa bertambahnya *input*  akan mengakibatkan kenaikan *output* secara proporsional.

Model CCR dalam pengukurannya dihitung dengan pengukuran rasio *input* terhadap *output* dengan menggabungkan *multiple inputs* dan *multiple outputs* sebagai pembangkit dari jumlah pembobot. Dalam pengukuran efisiensi relatif dari DMUs ke-t dapat disimbolkan dengan  $\theta$ <sub>t</sub>. Persamaan DEA CCR yang dapat digunakan untuk nilai efisiensi adalah sebagai berikut:

$$
Mak \theta_t = \sum_{j=1}^n v_n y_{jt}
$$

Kendala  $\sum_{k=1}^{p} u_k x_{kt} = 1$ 

- $\sum_{j=1}^{n} v_j y_{ji} \sum_{k=1}^{p} u_k x_{ki} \le 0$  $u_1, u_2, ..., \geq 0$  $v_1, v_2, ..., > 0$ Dimana  $i = 1, 2, ..., m$  $j = 1, 2, ..., n$  $k = 1, 2, ..., p^{93}$
- b. Metode *Data Envelopment Analysis Aggressive*

Metode DEA *Aggressive* merupakan bentuk menyempurnaan dari metode DEA CCR. Penyempurnaan dilakukan dengan

<sup>93</sup> <sup>93</sup> Rendra Erdkhadifa, Sony Sunaryo, dan Muhammad Sjahid Akbar, *Optimalisasi Multirespon Dengan Menggunakan Metode Gabungan Data Envelopment Analysis (DEA) Agressive Dan Respon Surface*, Prosiding Seminar Nasional Manajemen Teknologi XVIII, Tahun 2014, hal. A32.

mengembangkan nilai optimalisasi dari CCR dengan cara meminimalkan *cross-efficiencies* DMUs lainnya dengan melakukan *cross-evaluation* yang diaplikasikan dalam *best performer.* Dengan langkah tersebut hasil perhitungan DEA CCR akan didapat nilai yang efisien. Berikut persamaan secara matematis dari DEA *aggressive* dari DMUs ke-t:

min  $\sum_{j=1}^{n} (v_{jt} \sum_{t \neq 1} y_{ji}) - \sum_{k=1}^{p} (u_{kt} \sum_{t \neq 1} x_{ki})$  $k=1$ 

Kendala  $\sum_{k=1}^{p} (u_{kt} \sum_{t\neq 1} x_{ki}) = 1$  $\sum_{j=1}^{n} v_{jt} \sum_{t \neq 1} y_{ji} - \sum_{k=1}^{p} (u_{kt} \sum_{t \neq 1} x_{ki}) \le \delta$ ;  $\forall j \neq 0$  $\sum_{j=1}^n v_{jt} y_{jt} - E_{tt} \sum_{k=1}^p u_{kt}$  $\sum_{k=1}^{p} u_{kt} x_{kt} = 0$  $v_{it}$ ,  $u_{kt}$  > 0

Perhitungan nilai *cross-efficiencies* DMUs disimbolkan dengan Eti yang dapat dilakukan penghitungan dengan pembobot yang telah optimal. Rumus Eti dapat dinyatakan sebagai berikut:

$$
E_{ti} = \frac{\Sigma_{j=1}^n\,v_{jt}y_{ji}}{\Sigma_{k=1}^p\,u_{kt}x_{ki}}
$$

Dari pengukuran nilai *cross-efficiencies* dapat dilanjutkan dengan mengestimasikan nilai rata-rata dari *cross-efficiencies* pada tiap DMUs yang digunakan sebagai bahan perbandingan performa dari banyaknya DMUs.<sup>94</sup>

 94 *Ibid*. hal. A33.

## **2. Regresi Linier Berganda**

a. Uji Multikolinieritas

Uji Multikolinieritas dalam sebuah penelitian merupakan uji statistik yang digunakan untuk mengetahui apakah dalam sebuah model regresi terdapat korelasi antar variabel. Korelasi antar variabel diakibatkan dari kuatnya kemiripan antar variabel. Pembentukan model dalam regresi akan memiliki model yang baik apabila tidak terdapat hubungan antar variabel atau terbebas dari gejala multikolinieritas. Sebaliknya, jika terjadi gejala multikolinieritas maka model yang dibentuk dalam regresi tidak akan baik.

Pengujian multikolinieritas dalam sebuah penelitian salah satunya dapat menggunakan pendekatan nilai VIF (*variance inflation factor*) atau dengan nilai tolerance. Nilai VIF dihitung dari tiap-tiap variabel yang dimaksudkan untuk menguji apakah terdapat hubungan korelasi antar variabel dan terjadi multikolinieritas atau tidak. Apabils nilai VIF yang diperoleh menunjukkan lebih besar dari 10 maka diindikasikan bahwa terjadi gejala multikolinieritas.<sup>95</sup>

b. Analisis Regresi Berganda

 $\overline{a}$ 

Teknik analisis dengan model regresi pada suatu penelitian digunakan untuk mengetahui pengaruh antar variabel prediktor dengan variabel respon. Variabel prediktor dalam teknik analisis regresi biasa disebut dengan variabel bebas yang akan diuji atau

<sup>95</sup> Prana Ugiana Gio dan Elly Rosmaini, *Belajar Olah Data SPSS, Minitab, R, Microsoft Excel, Eviews, Lisrel, Amos, Dan SMARTOLS*, (Medan: USU Press, 2016), hal. 189.

dianalisis pengaruhnya terhadap variabel terikat yang menjadi variabel respon. Analisis regresi linier berganda merupakan salah satu perkembangan dari analisis regresi, yang membedakan adalah jumlah variabel bebas yang digunakan pada analisis regresi linier berganda lebih dari satu. <sup>96</sup> Penggunaan variabel bebas lebih dari satu dimaksudkan untuk memperjelas atau memperluas karakteristik yang memberikan pengaruh terhadap variabel terikat, walaupun masih terdapat kemungkinan terdapat variabel-variabel lain yang belum dimasukkan dalam penelitian. Teknik analisis dengan regresi linier berganda memiliki persamaan yaitu:

$$
Y = \alpha + \beta_1 X_1 + \beta_2 X_2 + \beta_3 X_3 + \beta_4 X_4 + \beta_5 X_5 + e
$$

Keterangan:

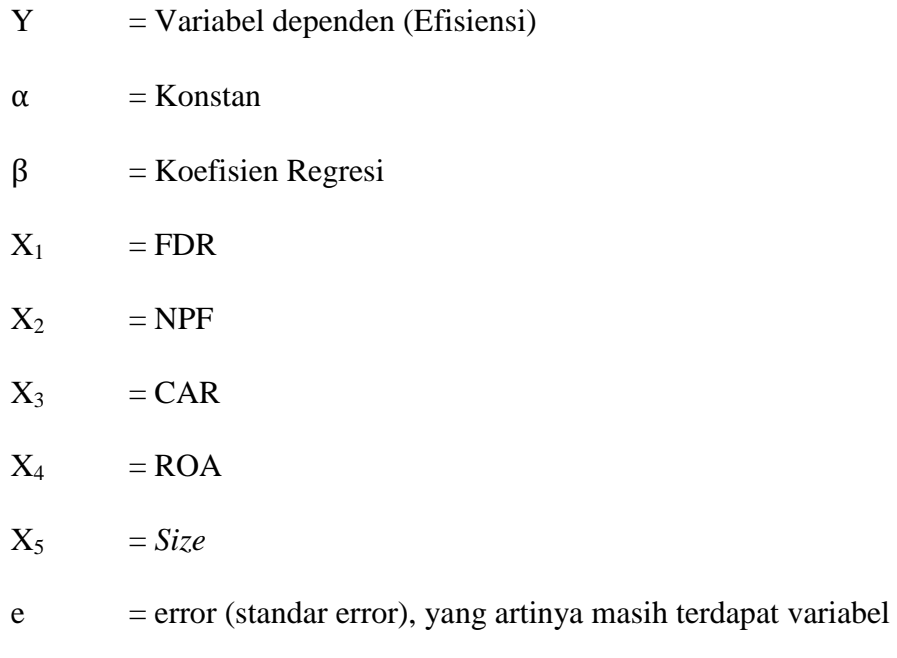

 $\overline{\phantom{a}}$ <sup>96</sup> *Ibid*. hal. 168.

lain yang memberikan pengaruh tetapi tidak dimasukkan dalam persamaan. Dalam hal ini nilai diabaikan dalam perhitungan.<sup>97</sup>

### c. Kebaikan Model

Koefisien determinasi pada analisis regresi linier, baik regresi liner sederhana maupun regresi linier berganda menunjukkan nilai model regresi dalam menggambarkan kesesuaian hubungan antara variabel bebas dengan variabel terikat. Koefisien determinasi dihitung dengan persamaan:

$$
R^2 = 1 - \frac{SSE}{SST} = \frac{SSR}{SST}
$$

Keterangan:

 $\overline{a}$ 

SSR = *Sum of Square Regression* SST = *Sum of Square Total* SSE = *Sum of Square Error*

Hasil uji kebaikan model atau uji koefisien determinasi akan menunjukkan hasil dengan rentan nilai antara 0 sampai dengan 1. Apabila nilai yang didapat tepat pada nilai 1, dapat disimpulkan bahwa model yang dibentuk dapat menggambarkan kesesuaian yang sempurna antara variabel bebas dengan variabel terikat. Dan sebaliknya, apabila hasil uji kebaikan model didapat nilai yang mendekati 0 maka model yang dibentuk kurang baik dalam

<sup>97</sup> M. Iqbal Hasan, *Pokok-Pokok Materi Statistik 1 (Statistik Deskriptif),* (Jakarta: PT Bumi Aksara, 2016), Hal. 269.

menggambarkan kesesuaian antar variabel. <sup>98</sup> Model yang baik dapat diperoleh ketika nilai koefisien determinasi lebih dari 75%.

d. Uji Serentak

Uji F pada analisis regresi linier berganda digunakan untuk menguji ada tau tidaknya signifikasi secara bersama-sama antara seluruh variabel bebas terhadap variabel terikat. Pada uji signifikasi secara simultan memiliki hipotesis:

- 1) H<sub>0</sub> :  $\beta_i = 0$  (seluruh variabel independen i tidak memiliki pengaruh yang signifikan terhadap variabel dependen)
- 2) H<sub>1</sub> :  $\beta_i \neq 0$  (minimal terdapat satu variabel independen i yang memiliki pengaruh signifikan terhadap variabel dependen)

Keputusan dalam uji F dapat diambil dengan membandingkan antara nilai F<sub>hitung</sub> dengan nilai kritis dari tabel F.<sup>99</sup> Fhitung dicari dengan rumus:

$$
F_{\text{hitung}} = \frac{\text{MS}_{\text{regresi}}}{\text{MS}_{\text{residual}}}
$$

Keterangan:

 $MS_{regresi}$  = *mean square regresi*<sup>2</sup> MSresidual = *mean square residual*

Dimana:

$$
MS_{regresi} = \frac{SSR}{df \text{ regresi}}
$$

 $\overline{a}$ 

<sup>98</sup> Gio dan Rosmaini, *Belajar Olah...,* hal. 169.

<sup>99</sup> *Ibid*. hal. 170.

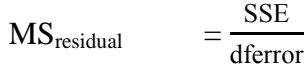

Ftabel dicari dengan rumus:

$$
F_{\text{table}} = F_{\alpha(df_1; df_2)}, \text{ dimana } df_1 = k - 1 \text{ dan } df_2 = n - k - 1
$$

Keterangan:

- $\alpha$  = taraf signifikansi (5%)
- $k = j$ umlah variabel

 $n = j$ umlah sampel

Pengambilan keputusan hipotesis didasarkan pada aturan berikut:

- 1) *Jika*  $|F_{hitung}| \leq |F_{table}|$ , maka  $H_0$  diterima
- 2) *Jika*  $|F_{hitung}| > |F_{aabel}|$ , maka  $H_0$  ditolak

Selain aturan tersebut, keputusan dalam uji F dapat diambil dengan memandingkan antara P-value dengan taraf signifikansi.

- *1*) *Jika P-value* ≥ *taraf signifikansi, maka H*<sup>0</sup> *diterima*
- 2) *Jika P-value < taraf signifikansi, maka H<sup>0</sup> ditolak*
- e. Uji Parsial

Uji Parsial atau yang dikenal dengan uji t digunakan untuk mengukur signifikansi dari tiap-tiap variabel bebas terhadap variabel terikat dalam model regresi. Pada uji signifikasi koefisien regresi memiliki hipotesis:

1) H<sub>0</sub> :  $\beta_i = 0$  (variabel independen i tidak memiliki pengaruh signifikan terhadap variabel dependen)

2) H<sub>1</sub> :  $\beta_i \neq 0$  (variabel independen i memiliki pengaruh signifikan terhadap variabel dependen)

Peneliti dapat mengambil keputusan dalam pengujian hipotesis pada uji t dengan membandingkan nilai thitung dengan nilai kritis dari tabel t.

thitung dicari dengan rumus:

$$
t_{hitung} = \frac{\widehat{\beta}_k}{\text{se }(\widehat{\beta}_k)}
$$

keterangan:

$$
\hat{\beta}_k
$$
 = penaksiran parameter ke- k  
se  $(\hat{\beta}_k)$  = standard error penaksiran parameter ke- k  
yang didapatkan dari standar error elemen  
diagonal  $\sqrt{(X^T X)^{-1} (MSe)}$ 

t<sub>tabel</sub> dicari dengan rumus:

$$
t_{\text{table}} = t_{(df; \alpha/2)}, \text{ dimana df} = n - k - 1
$$

keterangan:

 $\alpha$  = taraf signifikansi (5%)  $k = j$ umlah variabel

 $n = j$ umlah sampel

Pengambilan keputusan dalam uji t didasarkan pada aturan sebagai berikut:

1) *Jika | t<sub>hitung</sub>*  $\leq$  */ t<sub>tabel</sub>*  $\neq$ *, maka H<sub>0</sub> diterima* 

2) *Jika | t<sub>hitung</sub>*  $|$  *>*  $|$  *t<sub>tabel</sub>*  $|$ *, maka*  $H_0$  *ditolak dan* 

Selain aturan tersebut, dalam uji t pengambilan keputusan hipotesis dapat dilakukan dengan cara membandingkan nilai P value dengan nilai taraf signifikansi.

- *1*) *Jika P-value* ≥ *taraf signifikansi, maka H*<sup>0</sup> *diterima*
- 2) *Jika P-value < taraf signifikansi, maka H<sup>0</sup> ditolak<sup>100</sup>*
- f. Uji Asumsi Klasik Residual

Asumsi-asumsi yang harus dipenuhi dalam analisis regresi linier berganda terdiri dari asumsi identik, independen dan berdistribusi normal.

1) Asumsi Identik

Uji identik dengan uji heteroskedastisitas merupakan pengujian yang dilakukan untuk mengetahui apakah variansi residual memiliki nilai yang sama. Model regresi yang baik apabila tidak mengalami atau terbebas dari gejala heteroskedastisitas. Uji heteroskedastisitas dapat dilakukan dengan uji Glejser dan analisis plot. Dengan uji Glejser model tidak terjadi gejala heteroskedastisitas apabila nilai signifikasi (sig.) > taraf signifikasi, sedangkan dengan analisis plot model terbebas dari gejala heteroskedastisitas apabila plot yang dibentuk dapat menyebar dan tidak membentuk pola tertentu. 101

 $\overline{\phantom{a}}$ 

<sup>100</sup> *Ibid.* hal. 173.

<sup>101</sup> Elok Fitriani Rafikasari, *Statistika untuk Ekonomi dan Bisnis,* (Tulungagung: Akademia Pustaka, 2021), hal. 60.

## 2) Asumsi Independen

Uji autokorelasi dalam penelitian dilakukan untuk mengetahui atau menguji asumsi apakah terdapat korelasi diantara residual pada perode t dengan t-1 atau t sebelumnya pada model regresi linier yang dipergunakan. Uji autokorelasi dapat dilakukan salah satunya dengan uji Durbin-Watson. Pada uji Durbin-Watson memiliki hipotesis:

- a) H<sub>0</sub> :  $\rho = 0$  (Tidak terjadi korelasi positif maupun negatif)
- b) H<sub>1</sub>:  $\rho \neq 0$  (Terjadi korelasi)

Durbin-Watson dihitung dengan rumus:

$$
d \quad = \frac{\sum_{t=2}^{n}\left(e_{t}\textrm{-}e_{t\textrm{-}1}\right)^{2}}{\sum_{t=2}^{n}e_{t}^{2}}
$$

Keterangan:

$$
d = \n nilai Durbin-Watson
$$

 $e(t)$  = residual pada pengamatan ke-t

n = banyaknya data

Pengambilan keputusan dari uji Durbin-Watson dapat ditentukan berdasarkan aturan sebagai berikut:

a) 
$$
dw < dL
$$
 atau  $dw > (4-dL)$  maka tolak  $H_0$ 

- b) dw diantara dU dan (4-dU) maka terima  $H_0$
- c) dw diantara dL dan dU atau (4-dU) dan (4-dL) maka tidak ada keputusan yang pasti<sup>102</sup>

 102 Gio and Rosmaini, *Belajar Olah...,* hal. 189.

#### 3) Asusmsi Berdistribusi Normal

Uji normalitas dilakukan untuk mengetahui atau menguji suatu asumsi apakah sampel data dari penelitian ini berasal dari populasi yang berdistri normal atau tidak. Uji normalitas dapat dilakukan dengan Uji Kolmogorov-Smirnov. Dari uji Kolmogorov-Smirnov hasil yang diperoleh antara populasi dengan sampling memiliki keterkaitan yaitu apabila populasi berdistribusi normal maka secara otomatis sampling penelitian juga akan memiliki distribusi yang normal. Uji normalitas memiliki peranan yang penting terhadap berbagai uji parametrik, apabila asumsi normalitas terpenuhi maka dalam pengujia parametrik dapat bekerja dengan baik.

Pengujian asumsi normalitas dengan menggunakan Kolmogorov-Smirnov hipotesis dinyatakan dengan:

H0: Data berdistribusi normal

H1: Data berdistribusi tidak normal

Kolmogorov-Smirnov dihitung dengan rumus:

$$
D = \text{maks} |Ft-Fs|
$$

Keterangan:

D = nilai statistik Kolmogorov-Smirnov

 $F_t$  = Probabilitas komulatif normal

Fs  $=$  Probabilitas komulatif empiris<sup>103</sup>

Aturan pengambilan keputusan terhadap hipotesis pada

uji Kolmogorov-Smirnov dapat dilakukan dengan:

- a) Nilai Sig.  $< 0.05$  maka tolak H<sub>0</sub>
- *b*) Nilai Sig. > 0,05 maka terima  $H_0^{104}$

<sup>103</sup> <sup>103</sup> Sukma Arini, *Metode Kolmogorov-Smirnov Untuk Uji Normalitas,* dalam http://arini2992.blogspot.com/2011/04/metode-kolmogorov-smirnov-untuk-uji.html, diakses pada 19 November 2021.

<sup>104</sup> Gio dan Rosmaini, *Belajar Olah...,* hal. 96.